### Technical specifications Spécifications techniques Technische Daten

The following specifications are only those required by law to ship with your system. For a complete and current listing of the specifications for your system, see **Dell.com/poweredgemanuals**.

### **Технические характеристики** Especificaciones técnicas **טכניים מפרטים**

**Temperature** Maximum ambient temperature for continuous operation: 35°C Les caractéristiques suivantes se limitent à celles que la législation impose de fournir avec le système. Pour obtenir la liste complète et à jour des spécifications de votre système, rendez-vous sur **Dell.com/poweredgemanuals**.

#### Power rating of the power supply unit

290 W (Bronze) (100–240 V AC, 50/60 Hz, 5.4 A)

 $\boxtimes$  NOTE: This system is also designed to be connected to IT power systems with a phase-to-phase voltage not exceeding  $230$  V AC.

System battery 3 V CR2032 lithium coin cell **ZA REMARQUE :** ce système a aussi été concu pour être connecté à des systèmes d'alimentation informatiques avec tension entre phases ne dépassant pas 230 V CA.

Die folgenden Angaben enthalten nur die technischen Daten, die laut Gesetz im Lieferumfang Ihres Systems enthalten sein müssen. Eine vollständige und aktuelle Auflistung der Daten Ihres Systems finden Sie unter Dell.com/poweredgemanuals.

ANMERKUNG: Dieses System wurde außerdem für den Anschluss an IT-Stromversorgungssysteme mit einer maximalen Leiter-Leiter-Spannung von 230 V Wechselspannung entwickelt.

Puissance nominale de l'unité d'alimentation 290 W (Bronze) (100-240 V CA, 50/60 Hz, 5,4 A)

Batterie système

Pile bouton au lithium 3 V CR2032

### Température

Température ambiante maximale en fonctionnement continu : 35°C

### Leistungsangaben des Netzteils

290 W (Bronze) (100-240 V Wechselspannung, 50/60 Hz, 5,4 A)

**ПРИМЕЧАНИЕ.** Эта система также предназначена для подключения к системе питания с междуфазным напряжением не **.**<br>60лее 230 В.

Systembatterie

**Temperatur** 

3-V-Lithium-Knopfzellenbatterie (CR2032)

Maximale Umgebungstemperatur im kontinuierlichen Betrieb: 35 °C

המפרטים הבאים הם רק אלה שהחוק דורש שיישלחו יחד עם המערכת. לרשימה עדכנית ומלאה של המפרטים עבור המערכת שלך, .**Dell.com/poweredgemanuals** ראה

> **דירוג מתח לפי אספקת המתח** 290 ואט )ארד( )AC V 240–,100 50/60 הרץ, 5.4 אמפר(

**הערה:** המערכת גם מתוכננת להתחבר למערכות כוח של IT עם מתח בין פאזה לפאזה שאינו עולה על 230 וולט.

**סוללת מערכת** סוללת מטבע ליתיום 2032CR 3 וולט

**טמפרטורה**  טמפרטורת סביבה מרבית לפעולה רציפה: C35°

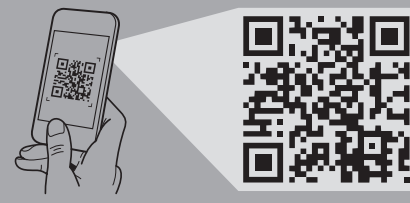

Las especificaciones siguientes son únicamente las que deben incluirse por ley con el envío del sistema. Para obtener una lista completa y actualizada de todas las especificaciones correspondientes a su sistema, consulte Dell.com/poweredgemanuals.

#### Potencia nominal de la unidad de fuente de alimentación

290 W (Bronze) (100 – 240 V CA, 50/60 Hz, 5,4 A)

NOTA: Este sistema también está diseñado para conectarse a sistemas de alimentación de TI con una tensión fase a fase que no supere los 230 V de CA.

Batería del sistema Batería de tipo botón de litio CR2032 de 3V

#### Temperatura

Temperatura ambiente máxima para funcionamiento continuo: 35°C

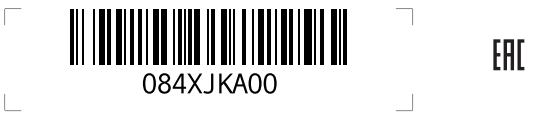

Приводятся только те технические характеристики, которые по закону необходимо указывать при поставках вашей системы. Полный список текущих технических характеристик вашей системы см. на сайте **Dell.com/poweredgemanuals**.

**Номинальная мощность блока питания** 290 Вт (Bronze), (100–240 В, 50/60 Гц, 5,4 A)

**Системная батарейка** Литиевая батарейка типа «таблетка» CR2032, 3 В

**Температура**  Максимальная температура окружающей среды при эксплуатации: 35°C

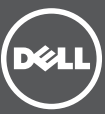

### Scan to see how-to videos, documentation, and troubleshooting information.

Scannez pour voir des didacticiels vidéo, obtenir de la documentation et des informations de dépannage. Finden Sie hier Anleitungsvideos, Dokumentationen und Informationen zur Behebung von Störungen. Сканируйте, чтобы увидеть видео с практическими рекомендациями, документацию и информацию по устранению неполадок.

Consúltelo para ver vídeos explicativos, documentación e información para la solución de problemas. סרוק כדי לראות הדגמות וידאו, תיעוד ומידע לגבי פתרון בעיות.

# Getting Started With Your System

Mise en route du système

Запуск вашей системы

Primeros pasos con el sistema

תחילת העבודה עם המערכת

Quick Resource Locator Dell.com/QRL/Server/PET130

Copyright © 2015 Dell Inc. All rights reserved. This product is protected by U.S. and international copyright and intellectual property laws. Dell™ and the Dell logo are trademarks of Dell Inc. in the United States and/or other jurisdictions. All other marks and names mentioned herein may be trademarks of their respective companies Regulatory Model/type: E36S Series/E36S001 Printed in Poland. 2015 - 05

Copyright © 2015 Dell Inc. Tous droits réservés. Le présent produit est protégé par les législations américaine et internationale sur le droit d'auteur et la propriété intellectuelle. Dell™ et le logo Dell sont des marques commerciales de Dell Inc. aux États-Unis et/ou dans d'autres juridictions. Toutes les autres marques et noms mentionnés dans le présent document sont des marques commerciales de leurs propriétaires respectifs. Modèle/type réglementaires : Série E36S /E36S001 Imprimé en Pologne. 2015 - 05

Copyright © 2015 Dell Inc. Alle Rechte vorbehalten. Dieses Produkt ist durch US-amerikanische und internationale Urheberrechtsgesetze

**זכויות יוצרים © 2015 .Inc Dell. כל הזכויות שמורות.** מוצר זה מוגן על-ידי חוקי זכויות יוצרים וקניין רוחני בארה"ב ובשאר העולם. TMDell והלוגו של Dell הם סימנים מסחריים של .Inc Dell בארצות הברית ו/או בתחומי שיפוט אחרים. כל סימן או שם אחר המצוינים כאן עשויים להוות סמל מסחרי של החברות המשוייכות להם. E36S Series/E36S001 :תקינה סוג/דגם הודפס בפולין.  $2015 - 05$ 

und Gesetze zum Schutz geistigen Eigentums geschützt. Dell™ und das Dell Logo sind Marken von Dell Inc. in den USA und/oder anderen Gerichtsbarkeiten. Alle anderen in diesem Dokument genannten Marken und Namen sind gegebenenfalls Marken ihrer jeweiligen Unternehmen. Muster-Modellnummer/-Typnummer: E36S-Serie/E36S001 Gedruckt in Polen. 2015 - 05

**2** Connect the system to a power source. Connectez le système à une source d'alimentation. Schließen Sie das System an eine Energiequelle an. Подсоедините систему к источнику питания. Conecte el sistema a una fuente de alimentación. חבר את המערכת למקור מתח.

**© Корпорация Dell, 2015 г. Все права защищены.** Данный продукт защищен законами США и международными законами об авторских правах и интеллектуальной собственности. Dell™ и логотип Dell являются товарными знаками корпорации Dell Inc. в США и/или других странах. Прочие товарные знаки и наименования, упомянутые в данном документе, могут являться товарными знаками соответствующих компаний. Модель согласно нормативной документации: серия E36S/E36S001 Напечатано в Польше. 2015 - 05

Save all software media that shipped with your system. These media are backup copies of the software installed on your system.

> Copyright © 2015 Dell Inc. Todos los derechos reservados. Este producto está protegido por las leyes de derechos de autor y propiedad intelectual internacionales y de los EE. UU. Dell™ y el logotipo de Dell son marcas comerciales de Dell, Inc. en los Estados Unidos y otras jurisdicciones. El resto de marcas y nombres que se mencionan son marcas comerciales de sus respectivas empresas. Modelo/tipo normativo: Serie E36S/E36S001 Impreso en Polonia. 2015 - 05

Antes de usar el sistema, lea el Contrato de licencia de software de Dell que se adjunta. Si no acepta los términos del contrato, consulte Dell.com/contactdell.

1 Connect the keyboard, mouse, and monitor (optional). Connectez le clavier, la souris et le moniteur (facultatif). Schließen Sie die Tastatur, die Maus und den Monitor (optional) an.

### Setting up your system

Installation du système | Einrichten des Systems | Настройка системы Configuración del sistema | המערכת התקנת

#### $\land$  WARNING: Before setting up your system, read and follow the safety instructions that shipped with the system.

- **MOTE:** The documentation set for your system is available at **Dell.com/poweredgemanuals**. Always check for updates and read the updates first because they often supersede information in other documents.
- $\triangledown$  NOTE: Ensure that you install the operating system before installing the hardware or software not purchased with the system. For more information on supported operating systems, see **Dell.com/ossupport**

#### $\triangle$  AVERTISSEMENT : avant d'installer votre système, lisez et suivez les consignes de sécurité fournies avec ce dernier.

### Dell End User License Agreement

Before using your system, read the Dell Software License Agreement that shipped with your system. If you do not accept the terms of agreement, see Dell.com/contactdell.

#### **Лицензионное соглашение конечного пользователя Dell**

Перед тем, как использовать систему, ознакомьтесь с Лицензионным соглашением на использование ПО Dell, которое поставляется в комплекте с вашей системой. Если вы не согласны с условиями соглашения, перейдите на сайт **Dell.com/contactdell**.

Сохранить все носители с программным обеспечением, прилагаемые к системе. Данные мультимедийные записи являются резервными копиями программного обеспечения, установленного на вашей системе.

### Contrat de licence utilisateur final Dell

Avant d'utiliser le système, lisez le contrat de licence logicielle Dell fourni avec le système. Si vous n'acceptez pas les conditions du contrat, rendez-vous sur Dell.com/contactdell.

- **EXARQUE**: la documentation en ligne relative à votre système est disponible sur **Dell.com/poweredgemanuals**. Recherchez toujours des mises à jour et lisez-les préalablement car elles remplacent souvent les informations contenues dans d'autres documents.
- **EMARQUE**: installez le système d'exploitation avant d'installer du matériel ou des logiciels non achetés avec le système. Pour en savoir plus sur les systèmes d'exploitation pris en charge, rendez-vous sur **Dell.com/ossupport**.
- WARNUNG: Bevor Sie Ihr System einrichten, lesen und beachten Sie die im Lieferumfang des Systems enthaltenen Sicherheitshinweise.
- ANMERKUNG: Die Gesamtdokumentation für Ihr System finden Sie unter Dell.com/poweredgemanuals. Prüfen Sie diese regelmäßig auf Aktualisierungen und lesen Sie die Aktualisierungen zuerst, da diese oft Angaben in anderen Dokumenten ersetzen.
- ANMERKUNG: Stellen Sie sicher, dass das Betriebssystem installiert ist, bevor Sie Hardware oder Software installieren, die nicht mit dem System zusammen erworben wurde. Weitere Informationen zu unterstützten Betriebssystemen finden Sie unter Dell.com/ossupport.
- **ПРЕДУПРЕЖДЕНИЕ! Перед настройкой системы внимательно изучите и соблюдайте прилагаемые инструкции по безопасности.**
- **ПРИМЕЧАНИЕ.** Комплект документов по вашей системе доступен на сайте **Dell.com/poweredgemanuals**. Всегда проверяйте на наличие обновлений и читайте описания обновлений, так как информация, содержащаяся в них, заменяет информацию в других документах.
- **ПРИМЕЧАНИЕ.** Убедитесь, что операционная система установлена до установки ПО или оборудования, не входящего в комплект поставки системы. Для получения дополнительной информации о поддерживаемых операционных системах зайдите на сайт **Dell.com/ossupport**.

#### AVISO: Antes de configurar el sistema, lea y siga las instrucciones de seguridad que se adjuntan.

Conservez tous les supports de logiciel fournis avec le système. Ces supports sont des copies de sauvegarde du logiciel installé sur le système.

### Dell Endbenutzer-Lizenzvereinbarung

- NOTA: Toda la documentación del sistema se encuentra disponible en Dell.com/poweredgemanuals. Compruebe siempre si existen actualizaciones disponibles y léalas antes porque a menudo su información ya se encuentra en otros documentos.
- **X** NOTA: Antes de instalar hardware o software que no se hava comprado con el equipo, asegúrese de tener instalado el sistema operativo. Para obtener más información sobre los sistemas operativos compatibles, consulte Dell.com/ossupport.

Bevor Sie das System verwenden, lesen Sie die im Lieferumfang enthaltene Dell Software-Lizenzvereinbarung. Wenn Sie die Bedingungen nicht akzeptieren, besuchen Sie Dell.com/contactdell.

Speichern Sie sämtliche im Lieferumfang Ihres Systems enthaltene Softwaremedien. Diese Medien sind Sicherungskopien der auf Ihrem System installierten Software.

### Contrato de licencia de usuario final de Dell

Guarde todos los medios de software que se envían con el sistema. Estos medios son copias de seguridad del software instalado en el sistema.

#### **הסכם רישיון למשתמש קצה של Dell**

לפני השימוש במערכת, קרא את הסכם רישיון התוכנה של Dell, שהגיע יחד עם המערכת. אם אינך מסכים לתנאי ההסכם, .**Dell.com/contactdell** ראה

שמור את כל מדיית התוכנה שהגיעה יחד עם המערכת. מדיה זו היא גיבוי לתוכנות המותקנות במערכת.

## Dell PowerEdge T130

Turn on the system. 3 Iurn on the system.<br>Mettez le système sous tension. Schalten Sie das System ein. Включите компьютер. Encienda el sistema. הפעל את המערכת.

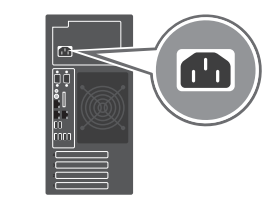

Подсоедините клавиатуру, мышь и монитор (приобретаются дополнительно). Conecte el teclado, el ratón y el monitor (opcional). חבר את המקלדת, העכבר והצג )אופציונלי(

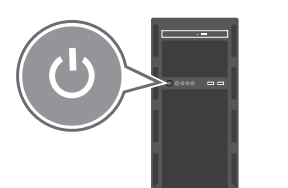

**אזהרה:** לפני התקנת המערכת, קרא היטב את הוראות הבטיחות שהגיעו עם המערכת ופעל לפיהן.

**הערה:** סדרת המסמכים האלקטרוניים עבור המערכת שלך זמינה ב- **poweredgemanuals/com.Dell**. יש לחפש עדכונים ולקרוא אותם ראשונים שכן לעיתים הם מחליפים מידע במסמכים אחרים.

**הערה:** ודא שמערכת ההפעלה מותקנת לפני התקנת חומרה או תוכנה שלא נרכשו יחד עם המערכת. לקבלת מידע נוסף אודות מערכות הפעלה נתמכות, ראה **ossupport/com.Dell**.

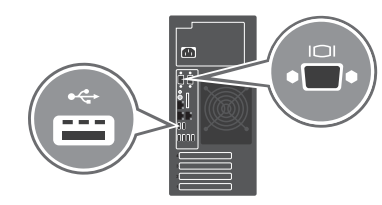

WARNING: A WARNING indicates a potential for property damage, personal injury, or death.

 $\wedge$  CAUTION: A CAUTION indicates potential damage to hardware or loss of data if instructions are not followed.

 $\mathbb Z$  NOTE: A NOTE indicates important information that helps you make better use of your computer.

AVERTISSEMENT : un AVERTISSEMENT indique un risque de dommage, de blessure corporelle ou de mort.

- $\triangle$  PRÉCAUTION : PRÉCAUTION avertit d'un risque de dommage matériel ou de perte de données, et indique comment éviter le problème.
- REMARQUE : une REMARQUE fournit des informations importantes qui vous aident à mieux utiliser votre ordinateur.
- WARNUNG: Mit WARNUNG wird auf eine potenziell gefährliche Situation hingewiesen, die zu Sachschäden, Verletzungen oder zum Tod führen kann.
- VORSICHTSHINWEIS: Ein VORSICHTSHINWEIS warnt vor möglichen Beschädigungen der Hardware oder vor Datenverlust, wenn die Anweisungen nicht befolgt werden.
- ANMERKUNG: Eine ANMERKUNG macht auf wichtige Informationen aufmerksam, mit denen Sie den Computer besser einsetzen können.
- **ПРЕДУПРЕЖДЕНИЕ! Указывает на риск повреждения оборудования, получения травм или на угрозу для жизни.**
- **ВНИМАНИЕ! Указывает на потенциальную опасность повреждения оборудования или потери данных в случае несоблюдения инструкций.**
- **ПРИМЕЧАНИЕ.** Содержит важную информацию, которая помогает более эффективно работать с компьютером.
- AVISO: Un mensaje de ADVERTENCIA indica el riesgo de daños materiales, lesiones o incluso la muerte.
- PRECAUCIÓN: Un mensaje de PRECAUCIÓN indica la posibilidad de daños en el hardware o la pérdida de datos si no se siguen las instrucciones.
- **X** NOTA: Una NOTA indica información importante que le ayuda a hacer un mejor uso del equipo.

**אזהרה: "אזהרה" מציינת אפשרות של נזק לרכוש, פגיעה גופנית או מוות.**

**התראה: "התראה" מציינת נזק אפשרי לחומרה או אובדן נתונים, במקרה של אי ציות להוראות.**

**הערה:** "הערה" מציינת מידע חשוב המסייע להשתמש במחשב ביתר יעילות.